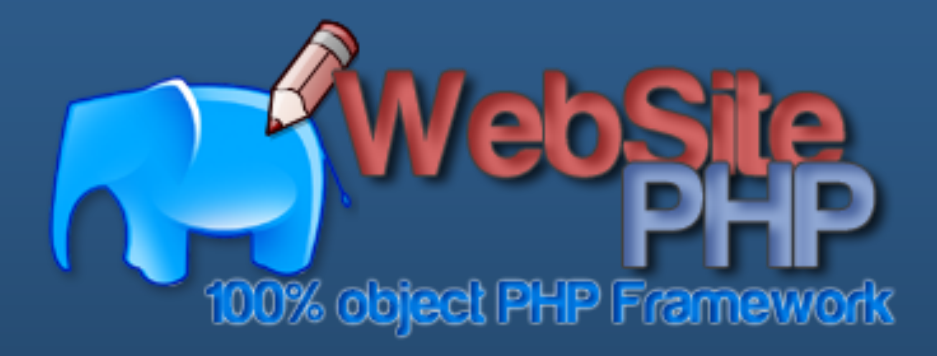

#### **Development**

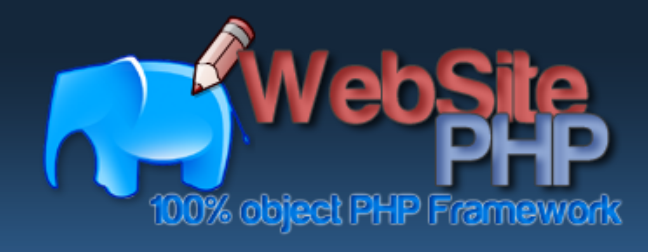

**Summary**

**Page**

**Methods**

**Helloworld**

**Translation**

**Layout**

**Links**

**Template**

### **Summary**

- **1. Page**
- **2. Methods**
- **3. Helloworld**
- **4. Translation**
- **5. Layout**
	- **a. Object**
	- **b. Table**
- **6. Template**
- **7. Links**

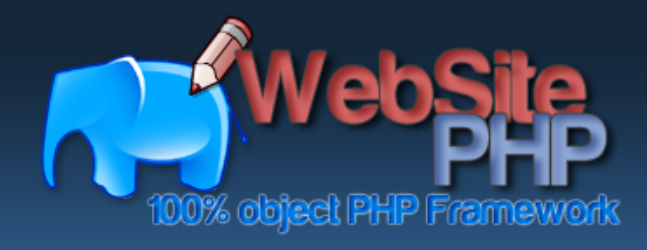

**Summary**

**Page**

**Methods**

**Helloworld**

**Translation**

**Layout**

**Links**

**Template**

#### **Page**

To create a new page you need:

- 1. Create a file in the folder "pages"
- 2. Develop a class which extends the object Page

**Note**: 1 Page = 1 Class

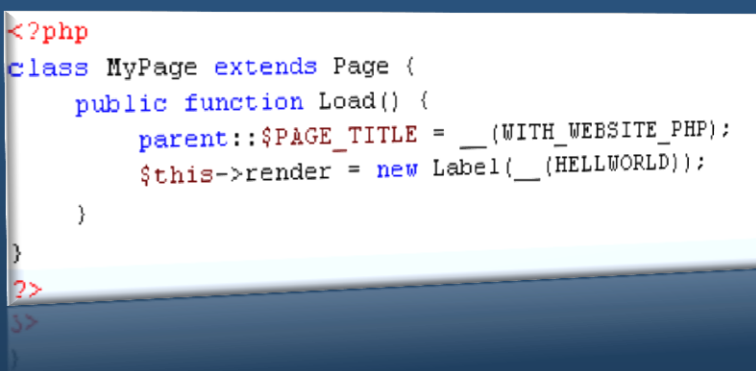

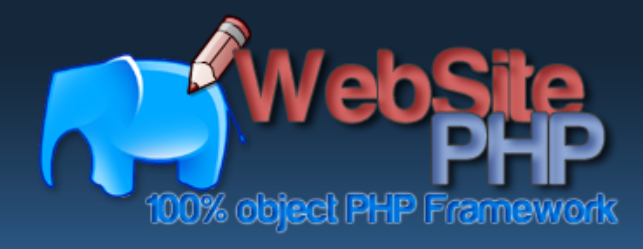

**Page Methods Helloworld Translation Layout Template**

### **Methods**

When you call an URL some methods are automatically called:

1. InitializeComponent: method to be implement in your page where you define the objects of the page (TextBox, ComboBox, …) (optional);

**Summary**

- 2. Load: method to be implement in your page where you can initialize the context of the page (optional);
- 3. loadAllVariables: internal method to associate the variables to the objects of the page;
- 4. executeCallback: internal method to call the callback method of a event if exists; the callback method need to be implement in your page;
- 5. Loaded: method to be implemented in your page which is called in the end (optional).

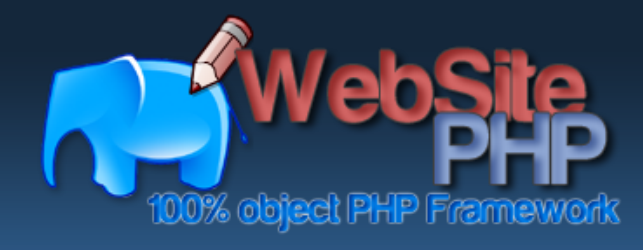

}

}

**Page Methods Helloworld Translation Layout Template**

**Links**

**Summary**

# **Helloworld**

Create a file pages/helloworld.php :

```
// This page can be accessed by the URL http://127.0.0.1/your_website/helloworld.html
class Helloworld extends Page {
          public function InitializeComponent() {
                   // Create a Label which will be the render of the page
                   $this->render = new Label('Helloworld');
          }
          public function Load() {
```
// Init the title of the page parent::\$PAGE\_TITLE = 'Helloworld';

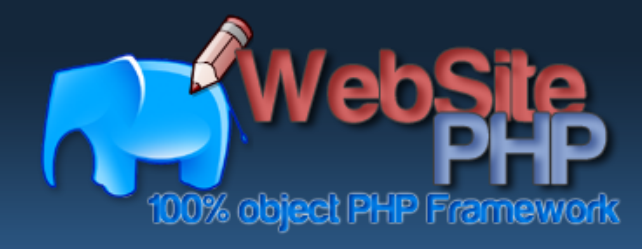

**Summary Page Methods Helloworld Translation Layout Template Links**

#### **Translation**

WebSite-PHP include a translation mechanism. To use it you need to define the translations in the folder « lang ».

Example of translation file definition: <?php define('LBL\_HELLOWORLD' , 'Helloworld'); define('LBL\_VARIABLE' , 'Text with %s');

The translation file needs to have the same name as the page file. For example, you have a page page/helloworld.php, then you need to define the translation file in lang/en/helloworld.inc.php for English and in lang/fr/helloworld.inc.php for French.

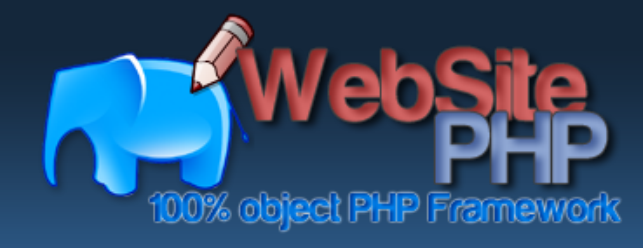

?>

**Page Methods Helloworld Translation Layout Template Links**

**Summary**

## **Translation**

To use the translation you need to call the method  $($ ). Example: class Helloworld extends Page { public function InitializeComponent() { \$this->render = new Label(\_\_(LBL\_VARIABLE, 'My variable')); } public function Load() { parent::\$PAGE\_TITLE = \_\_(LBL\_HELLOWORLD); } }

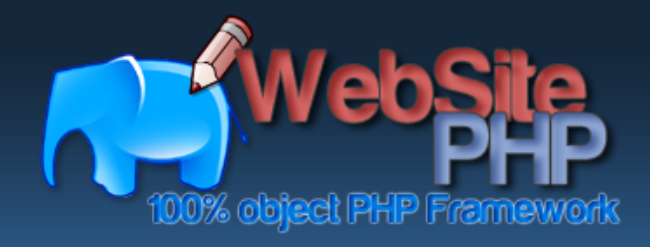

**Summary Page Methods Helloworld Translation Layout Object Table Template**

#### **Layout**

To define the layout of a page there is 2 solutions:

- 1. Object: where you can concatenate WebSite-PHP objects or strings The render in HTML is a div or a span tag where you can define style
- 2. Table: where you can create rows and columns The render in HTML is a table with tr and td tags

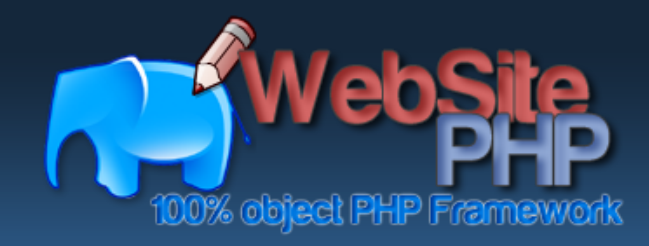

**Summary Page Methods Helloworld Translation Layout Object Table Template Links Object**

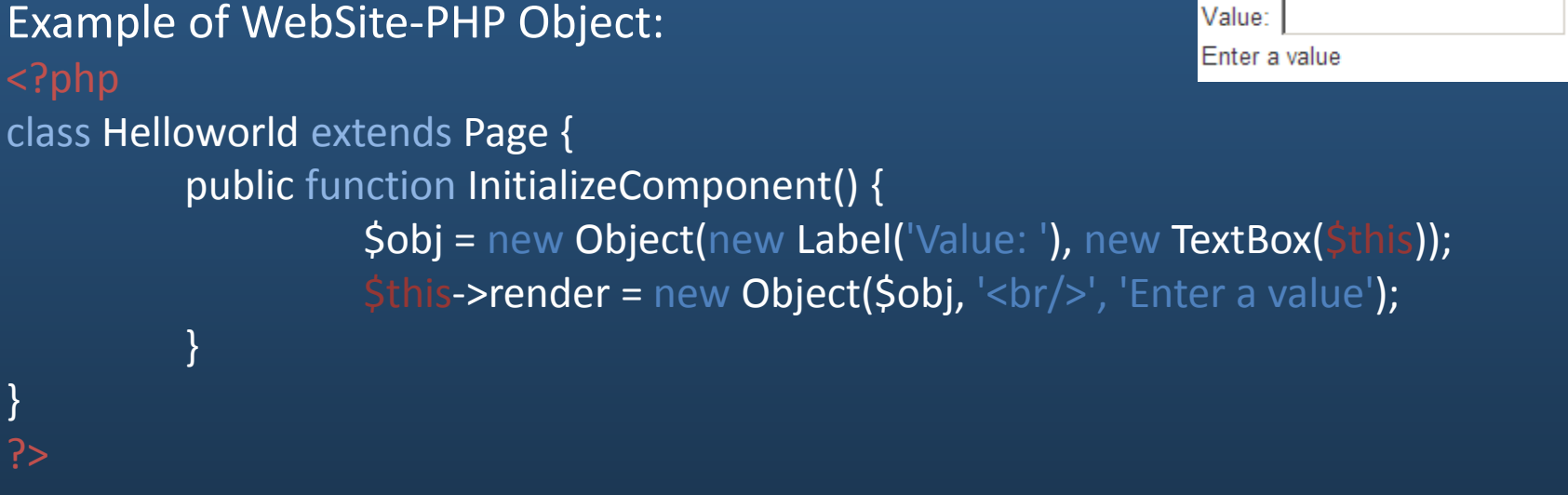

You can find more examples in the tutorial page: http://www.websitephp.com/en/tutorials/object-tutorial.html

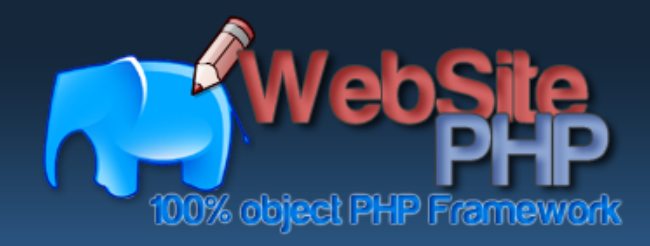

?>

**Summary Page Methods Helloworld Translation Layout Object Table Template**

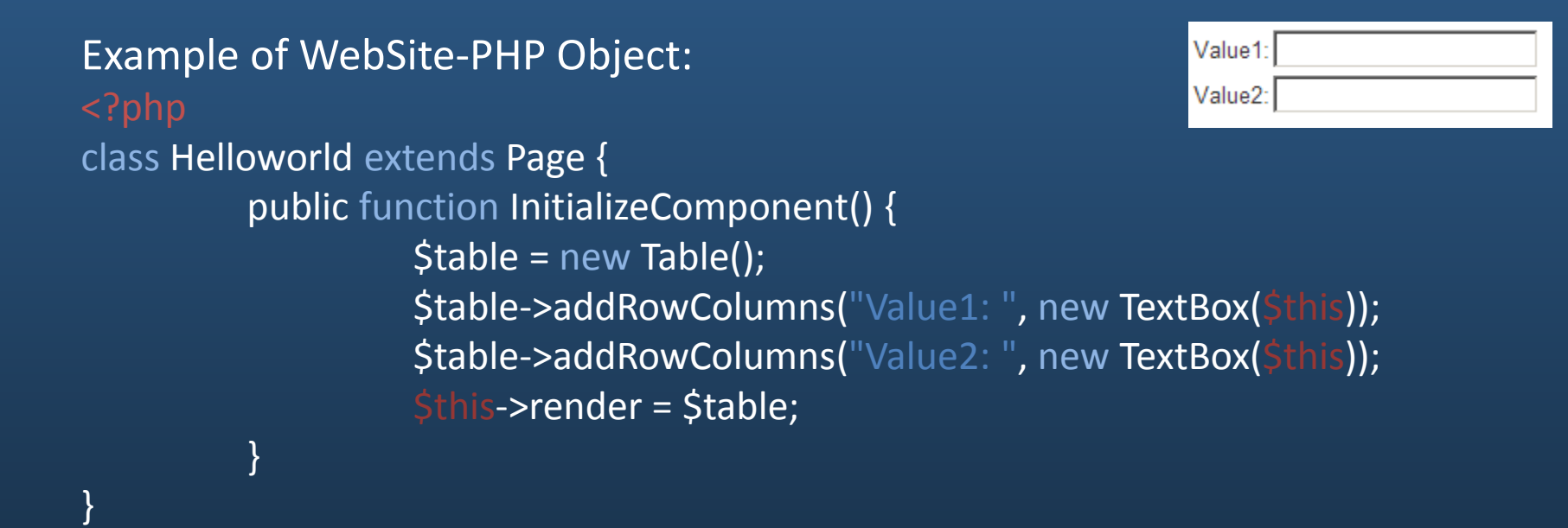

**Table**

You can find more examples in the tutorial page: http://www.websitephp.com/en/tutorials/table-tutorial.html <sup>10</sup>

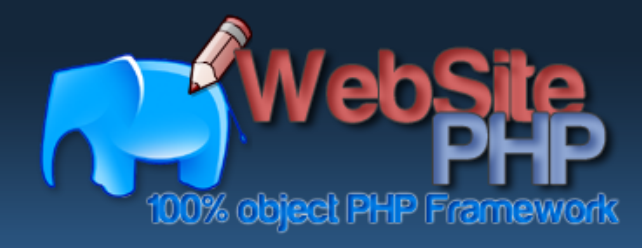

**Summary Page Methods Helloworld Translation Layout Template**

## **Template**

A good pratice is to create template to define the structure/template of the pages.

To do, you can create DefinedZone objects in the folder defined\_zone. The specificity of this folder is that all the classes inside are automatically included by the system and available to use (not necessary to use the PHP function include).

Example of DefinedZone:

- Header / Footer
- Body / Left menu
- Search
- Template (or Template1, Template2, …)

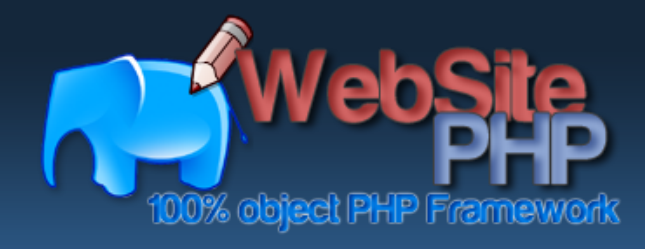

?>

**Page Methods**

**Summary**

**Translation**

**Layout**

**Helloworld**

**Links**

**Template**

# **Template**

Code example of DefinedZone: class Template extends DefinedZone { function construct(\$content=") { // Create a table layout \$this->render = new Table(); \$this->render->addRow(new Header()); // add Header \$this->render->addRow(\$content); // set content \$this->render->addRow(new Footer()); // add Footer } }

In your page, you can set the render by calling the Template object: \$this->render = new Template(\$my\_page\_content);

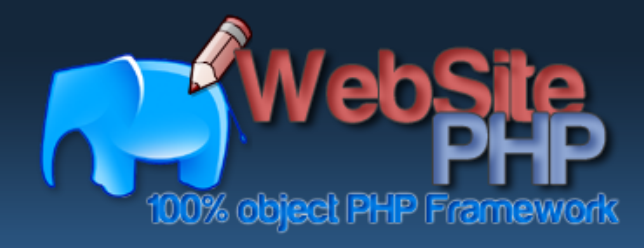

**Summary Page Methods Helloworld Translation Layout Template**

## **Links**

- 1. Official website: http://www.website-php.com
- 2. Quick start: http://www.website-php.com/en/quick-start.html
- 3. Tutorials: http://www.website-php.com/en/tutorials.html